#### Launch Preferences

Lime Tree Background

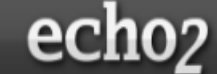

Welcome

#### Core Components

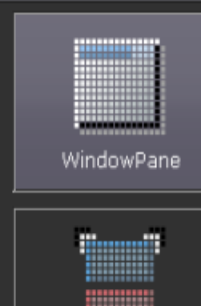

SplitPane

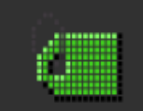

**Basic Components** 

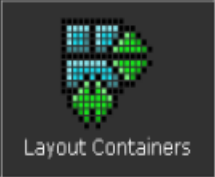

**Translucent Rendering** 

Waterfall Background

Echo2 WindowPanes can be decorated with "FillImageBorders" that enable highly customized appearances far beyond the capabilities of traditional CSS borders. By using PNG images with alpha-channels, translucent effects can be rendered as shown in this window's border.

Echo2 can even render translucent PNG effec Modal Dialogs on Internet Explorer 6, with some limitations to bugs in this particular browser that will be corrected in the next version, IE7.

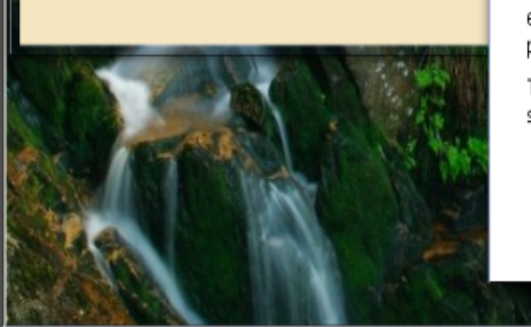

#### **Configurability**

Solid Color Background

#### Help | Move | Resize | Close

WindowPanes can be configured with or without the abilities to be moved. resized, and/or closed by the user. Window sizes may also be constrained with specified minimum and/or maximum dimensions.

Click on the tabs in this window to try various configuration options.

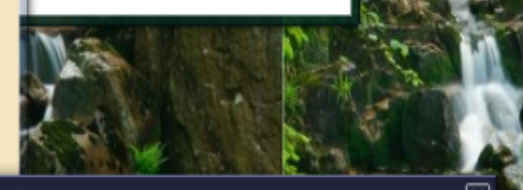

 $\infty$ 

A WindowPane can be configured to be modal, such that the user cannot manipulate other user interface components outside of the window while it is present. The client will disallow input, with additional security checks on the server to ensure that it is not possible for user input to be processed outside of the "modal context".

Try closing any of the WindowPanes on this screen to see an example of a modal dialog.

Next

Previous

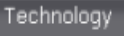

Echo2 Extras

Echo2 Chart

# **Introducing Echo**

- The main site:
	- <http://echo.nextapp.com/site/>
- Echo2 site (the stable version of Echo):
	- <http://echo.nextapp.com/site/echo2>
- Curious about a demo of Echo2?
	- <http://demo.nextapp.com/Demo/app>

# **Introducing Echo**

- platform for building web-based applications (AJAX)
	- actually an acronym for "Asynchronous JavaScript and XML"
		- represents the combined use of XHTML, CSS, DOM Manipulation, XML/XSLT, JavaScript, and XML **HttpRequest**
	- entirely Java-based API for application development
- open-source software
	- licensed under Mozilla Public License
		- <http://echo.nextapp.com/site/license/mpl>

### **Services of Echo2**

- Advantages
	- Saves a fair amount of coding
		- Offered Controls
			- Window Panes
			- Split Panes
			- Color choosers
			- Tool Tips
			- Animation/Background Transition effects
			- ... and more!!!
	- Little tweaks for browser compatibility
		- not your problem to worry about
- Disadvantages
	- 'This is Hello World and I'm already lost.'
	- It's an application server and a client-side scripter
		- which requires you to install Tomcat (not necessary for Echo3)
	- Documentation is substandard in parts
		- Broken links in documentation

## **A High-Level Diagram**

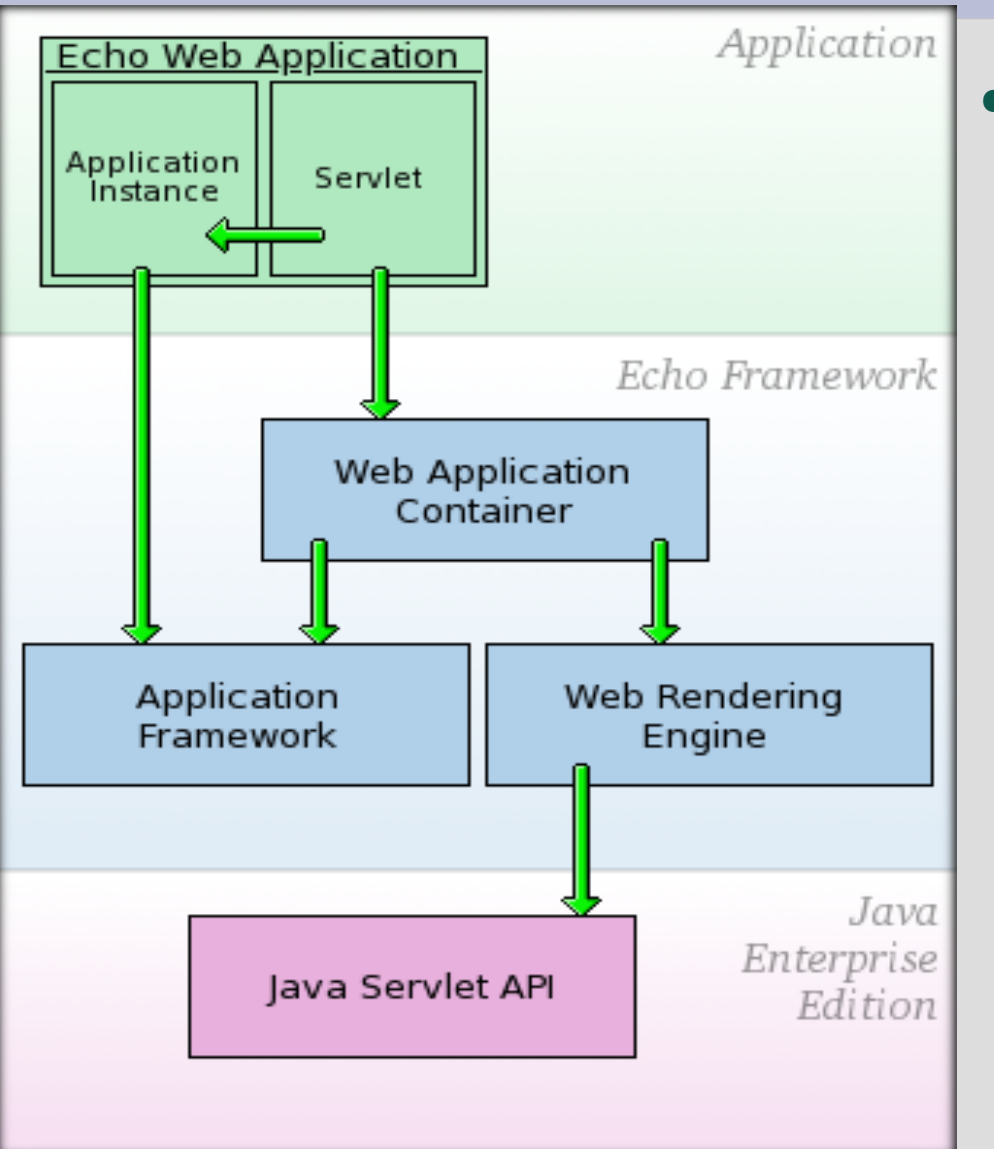

- The "Application Framework"
	- provides an API
		- used to represent and manage the state of an application and its user interface
	- doesn't provide any capability for rendering a user interface to HTML or any capabilities for communicating with Web browsers

### **Demo Time!!!**

#### • Before we start the demo...

- Questions??
- Comments??